# Ensuraaun 1566 Martin m. gorov-Smirnov

อนสิทธิ์ สขม่วง

ที่ใช้กันใน  $\mathsf{N}$ ว์ พดสอบสมมติฐานต่างๆ ้ ปัจจุบันจะตั้งอยู่บนสมมติฐานของข้อมูลที่เป็นตัวแปรสม นอกจากนั้นในการทดสอบ และมีการแจกแจงปกติ ้<br>ความแตกต่างระหว่างค่าเฉลี่ยของประชากรที่มากกว่า ี สองกลุ่ม ยังสมมติฐานว่า ความแปรปรวนเท่ากัน ซึ่ง การทดสอบแบบนี้เป็นการทดสอบที่ใช้พารามิเตอร์ (Parametric Test) ในบางสถานการณ์ ผู้ทดสอบไม่แน่ใจ เกี่ยวกับลักษณะของประชากรที่สนใจ การทดสอบที่ใช้ ้พารามิเตอร์ อาจทำให้ได้ผลที่คลาดเคลื่อนได้ เนื่องจาก ข้อมูลไม่เป็นไปตามสมมติฐานที่ตั้งใว้ ดังนั้นการทดสอบ ทางสถิติเพื่อการตัดสินใจ จึงควรใช้วิธีการทดสอบที่เรียกว่า การทดสอบที่ไม่ใช้พารามิเตอร์ (Nonparametric Test)

การทดสอบการแจกแจงปกติ มีวิธีทดสคบ ที่ใช้กันอยู่ คือ การทดสอบไคว์สเควร์ (Chi-squared test) แต่การทดสอบนี้ใช้ได้ดีกับข้อมูลที่มีจำนวนมาก ปกติ การทดสอบทางวิทยาศาสตร์จะไม่มีข้อมูลมากนัก Kolmogorov-Smirnov test จึงเป็นวิธีทดสอบที่เหมาะสม กับการทดสอบที่มีจำนวนข้อมูลไม่มาก

วิธีการทดสอบโดยวิธี Kolmogorov-Smirnov test ใช้เปรียบเทียบค่าของการแจกแจงความถี่สะสมของ ข้อมูลที่ทดสอบ (Empirical Distribution) กับค่าของ ึการแจกแจงที่ต้องการทดสอบ คือ การแจกแจงปกติ ้ค่าสถิติ ค่าที่มากสุดของค่าความแตกต่างของค่าทั้งสอง การทดสอบทำได้ได้สองลักษณะ ลักษณะแรกทดสอบ ว่าการแจกแจงนั้นเป็นการแจกแจงปกติที่สงสัยหรือไม่ โดยที่ทราบค่าเฉลี่ย และค่าส่วนเบี่ยงเบนมาตรฐาน ลักษณะที่สองทดสอบว่าเป็นการแจกแจงปกติหรือไม่

ข้อมูลที่ใช้ทดสอบเป็นข้อมูลเชิงปริมาณ ปี ระดับมาตรการวัด มาตราอัตราส่วน (Ratio scale) คือ การให้สัญลักษณ์ของข้อมูลที่เป็นตัวเลข แสดงปริมาณ ้สามารถนำมาบวก ลบ คูณ หรือ หาร กันได้

### ตั้งสมมติฐาน

สมมติฐานหลัก H :ตัวแปรมีการแจกแจงปกติ สมมติฐานรอง H<sub>1</sub> :ตัวแปรไม่มีการแจกแจงปกติ วิธีทดสอบ

1. เรียงข้อมูล จำนวน n ข้อมูลจากน้อยไปมาก ให้ k เป็นอันดับของข้อมลที่เรียงแล้ว

2. แปลงข้อมูลแต่ละค่าให้เป็นคะแนน Z โดย ใช้สตร

$$
Z = \frac{x - \mu}{\sigma}
$$

.<br>3 หาค่าความถี่สะสม F(z) ของการแจกแจงปกติ จากตาราง Z

4. หาค่าความถี่สะสมที่ได้จากการทดลอง ECDF(z)

$$
\text{ECDF} \ (z) \ = \ \frac{1}{n} \sum_{j=1}^{n} i
$$

5. เปรียบเทียบ หาค่าความแตกต่างสูงสุดของ ค่าทั้งสอง ให้เป็น D

$$
D_{\text{max}} = I F(z) - ECDF(z) I
$$

6. เปรียบกับค่าในตาราง The Kolmogorov test for normality

7. สรุปผล ยอมรับสมมติฐาน ถ้า D<sub>max</sub> น้อยกว่า ค่าจากตาราง

ตัวอย่าง ผลการวัดโดย Spectrophotometer 15 ครั้ง ได้ผลดังนี้ .3410 .3350 .3470 .3590 .3530 .3460 .3470 .3460 .3430 .3420 .3560 .3500 .3630 .3530 และ .3480 จงทดสอบว่า

1. ข้อมูลมีการแจกแจงปกติ

ข้อมูลมีการแจกแจงปกติที่มีค่าเฉลี่ย  $2.$ เท่ากับ 0.35 ml. และส่วนเบี่ยงเบนมาตรฐาน 0.005 ml.

a n

การตรวจสอบอย่างง่าย โดยใช้ Normal Probability Plot ใช้เครื่องมือใน Data analysis ของ MS Excel ได้กราฟ ดังนี้

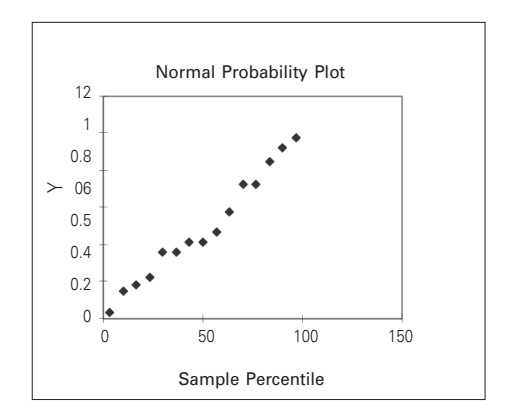

ี กราฟมีรูปร่างคล้ายตัวอักษร S จึงสรุปได้ว่าข้อมูลมีการแจกแจงปกติ

#### ดูผลจากตาราง

## 1. การทดสอบ ข้อมูลมาจากการแจกแจงปกติ

(1) เรียงข้อมูลจำนวน n ข้อมูลจากน้อยไปมาก ให้ k เป็นอันดับของข้อมูลที่เรียงแล้ว

(2) แปลงข้อมูลให้เป็นคะแนน Z โดยใช้สูตร

$$
Z = \frac{x - \mu}{\sigma}
$$

(3) หาค่า F(z) จากตารางค่า Z ในที่นี้จะใช้ ฟังก์ชั่น = NORMSDIST( )

ความถี่สะสมจากผลการทดลอง (4) หาค่า  $ECDF(z) = k*(1/n)$ 

(5) เปรียบเทียบค่าความแตกต่างของ F(z) และ ECDF(z) แต่ละค่า

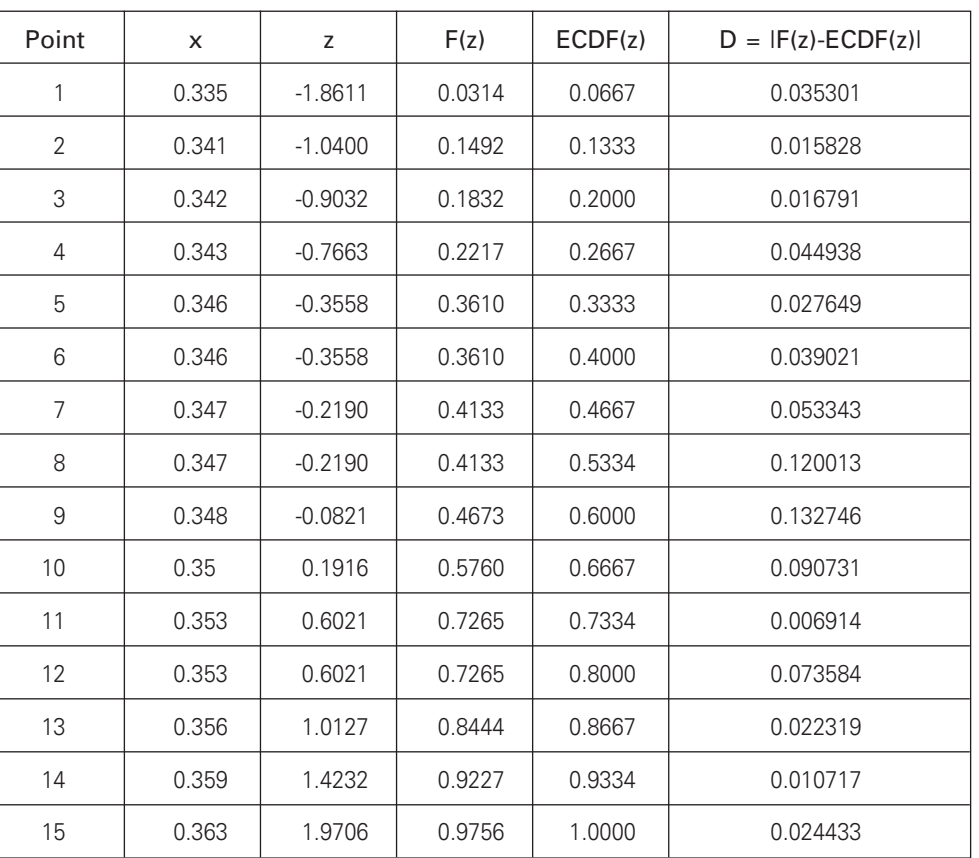

# $D_{\text{max}} = 0.1327$

(6) หาค่าความแตกต่างสูงสุด D<sub>max</sub> = 0.1327

(7) เปรียบเทียบค่าจากตาราง The Kolmogorov test for normality เมื่อ n=15 เท่ากับ 0.219 ซึ่ง D<sub>max</sub> มีค่าน้อยกว่า

(8) สรุป ข้อมูลมีการแจกแจงปกติ

2. การทดสอบ ข้อมูลมาจากการแจกแจงปกติ ที่มี

้ค่าเฉลี่ย 0.35 และส่วนเบี่ยงเบนมาตรฐาน 0.005 หรือไม่ จากการทดสอบโดยวิธีเดียวกันโดยกำหนด

้ค่าเฉลี่ย 0.35 และส่วนเบี่ยงเบนมาตรฐาน 0.005 จะได้ ค่า D<sub>mav</sub> = 0.259 มากกว่าค่าจากตาราง The Kolmogorov test for normality เมื่อ n=15 ซึ่งได้ค่าเท่ากับ 0.219 จึงไม่ยอมรับสมมติฐาน สรุป ข้อมูลไม่ได้มาจาก การแจกแจงปกติ ที่มีค่าเฉลี่ย 0.35 และส่วนเบี่ยงเบน มาตรฐาน 0.005

้ ความรู้ที่ได้รับสามารถนำไปใช้ในการวิเคราะห์ ซึ่งการทดสอบทางวิทยาศาสตร์มีข้อ ผลการทดสอบ ี จำกัดเกี่ยวกับจำนวนตัวอย่าง มักจะใช้จำนวนตัวอย่าง ไม่มาก การทำให้ผลการวิเคราะห์เชื่อถือได้ต้องอาศัย หลักการทางสถิติอ้างอิง

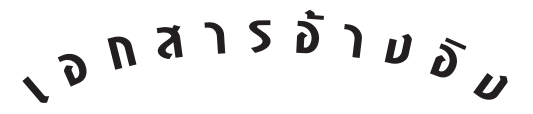

- Kolmogorov-Smirnov Test. [Online] [Cite dated 4 June 2550] Available to internet : http://www.physics.csbsju.edu/stats/ KS-test.html
- Mathwave Technologies. [Online] [Cite dated 4 June 2550] Available to internet : http://www.mathwave.com/articles/ goodness\_of\_fit.html
- Miller, james N. & Miller, Jane C. Statistics and chemometrics for analytical chemistry. 4th ed., New York : Prentice Hall, 1999.

Otto, Matthias. Chemometrics. Weinheim, WILEY-VCH, 1998.

- Wu, Gaw Tzu, Twomey, Stanley L; and Thlers, Ralph E. Statisical evaluation of method comparison data. Clinical Chemistry, 1975, Vol. 21, No. 3, p 315-320.
- ้จุฬาลงกรณ์มหาวิทยาลัย. คณะวิทยาศาสตร์. คณาจารย์ภาควิชาคณิตศาสตร์. **ความน่าจะเป็นและสถิติ.** พิมพ์ครั้งที่ 9. กรุงเทพมหานคร : สำนักพิมพ์ฟิสิกส์เซ็นเตอร์, 2544.